# ПРОГРАММИРОВАНИЕ ВЕТВЯЩИХСЯ АЛГОРИТМОВ

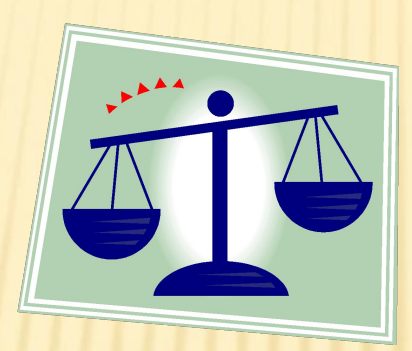

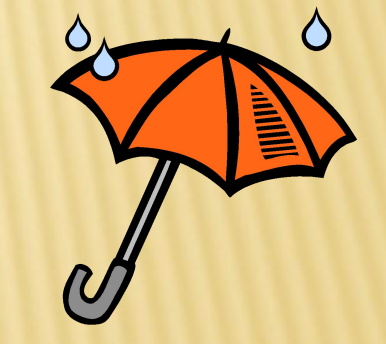

#### Условный оператор

Искандарова А.Р. учитель информатики МБОУ СОШ №18 г. Уфа

# ВОПРОСЫ ДЛЯ ПОВТОРЕНИЯ

- Какие типы алгоритмических структур вам известны?
	- *Следование, ветвление и циклические алгоритмы.*
- 2. На прошлых уроках мы с вами разбирали … *линейные алгоритмы*
- 3. Как вы думаете, какие типы алгоритмических структур мы сегодня будем разбирать? *Ветвление*

## АЛГОРИТМИЧЕСКАЯ СТРУКТУРА «ВЕТВЛЕНИЕ»

Форма организации действий, при которых в зависимости от выполнения некоторого условия происходит одна или другая последовательность действий, называется ветвлением.

На языке программирования Pascal ветвление кодируется с использованием условного оператора if ... then ... else.

## ФОРМЫ УСЛОВНОГО ОПЕРАТОРА

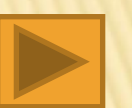

1) Полная форма

- *if <условие> then <оператор 1> else <оператор 2>;*
- 2) Неполная форма
- *if <условие> then <оператор>;*

*Операторы 1 и 2 могут быть простыми или составными.*

*Если условие принимает значение true (истина), то выполняется оператор 1, если – false (ложь), то оператор 2.*

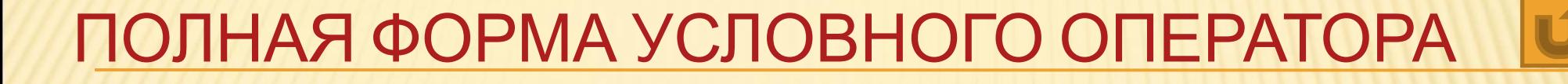

### if <условие> then <оператор 1> else <oператор 2>;

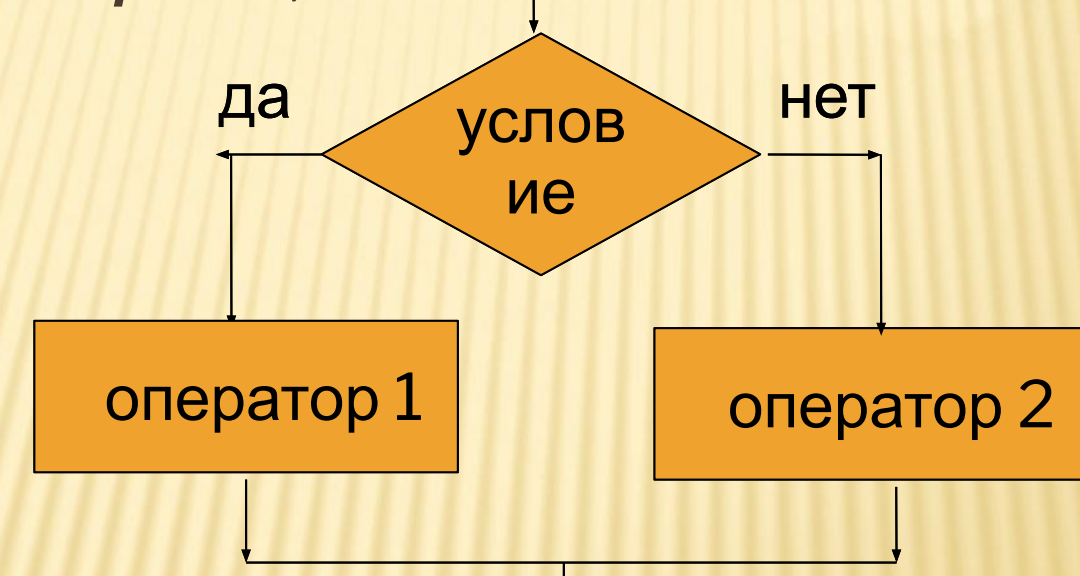

#### **НЕПОЛНАЯ ФОРМА УСЛОВНОГО ОПЕРАТОРАЛ**

#### if <условие> then <оператор>;

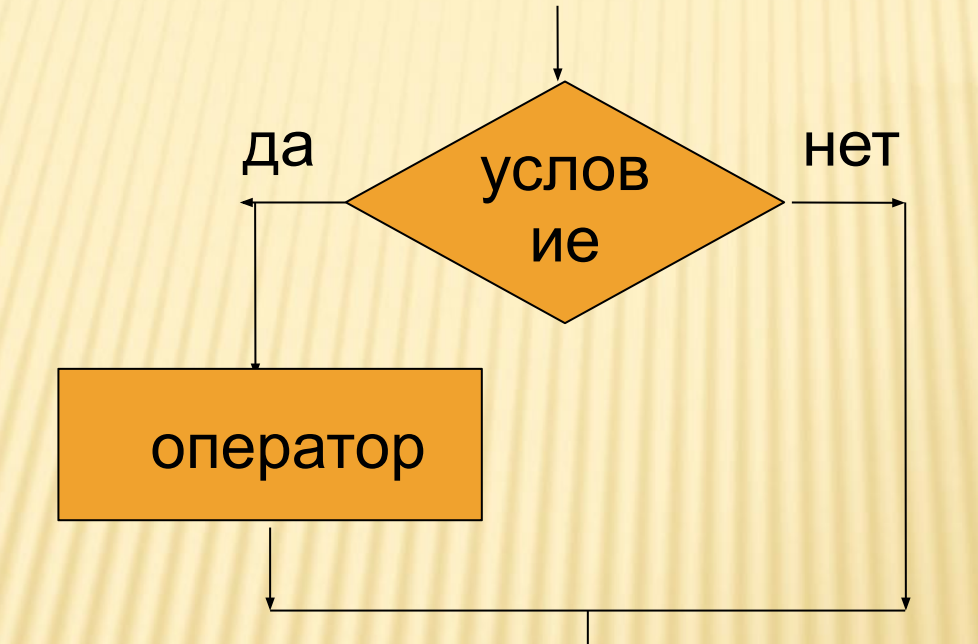

#### УСЛОВИЕ (СРАВНЕНИЕ ВЫРАЖЕНИЙ)

#### простое

операции отношений

- равно Ξ
- $\prec$ меньше
- > больше
- <= меньше или равно
- >=больше или равно
- <> He pabho

Примеры: 1) if (n>0) then n:=n+2; 2) if ( $n<$ 0) and ( $n<$  -3) then  $n:=n+1$ ;

#### составное

логические операции not He and  $\overline{M}$ or ИПИ

```
КАКОЕ ЗНАЧЕНИЕ БУДЕТ ИМЕТЬ
ПЕРЕМЕННАЯ D ПОСЛЕ ВЫПОЛНЕНИЯ
СЛЕДУЮЩИХ ОПЕРАТОРОВ:
1) a:=3; b:=2;
   if (a>b) then d:=a else d:=b;
   Ответ:
     3
2) a:=-3;
   b:=2;
   if (a>b) then d:=a else d:=b;
   Ответ:
     \mathbf{Z}
```

```
КАКОЕ ЗНАЧЕНИЕ БУДЕТ ИМЕТЬ
ПЕРЕМЕННАЯ D ПОСЛЕ ВЫПОЛНЕНИЯ
СЛЕДУЮЩИХ ОПЕРАТОРОВ:
3) a:=2; b:=3;
   d:=5;
   if (a>b) then d:=a else
       begin
         d:=b;d:=d+a:
       end;
   Ответ:
     5
```
- СОСТАВИТЬ БЛОК-СХЕМУ И НАПИСАТЬ ТЕКСТ ПРОГРАММЫ ДЛЯ РЕШЕНИЯ ЗАДАЧ: 1) Даны два целых числа. Найти наименьшее из них.
- 2) Ввести число. Если оно неотрицательно, вычесть из него 30, в противном случае прибавить к нему 70.
- 3) Ввести целое число и определить четное оно или нет.

## ДАНЫ ДВА ЦЕЛЫХ ЧИСЛА. НАЙТИ НАИМЕНЬШЕЕ ИЗ НИХ

```
program zadanie1;
var
 a,b: integer;
 min: integer;
begin
 write('Vvedite a, b: ');
 readln(a, b);
 if a \leq b then
  min := aelse
  min := b;
writeln('minimum = ', min);
end.
```
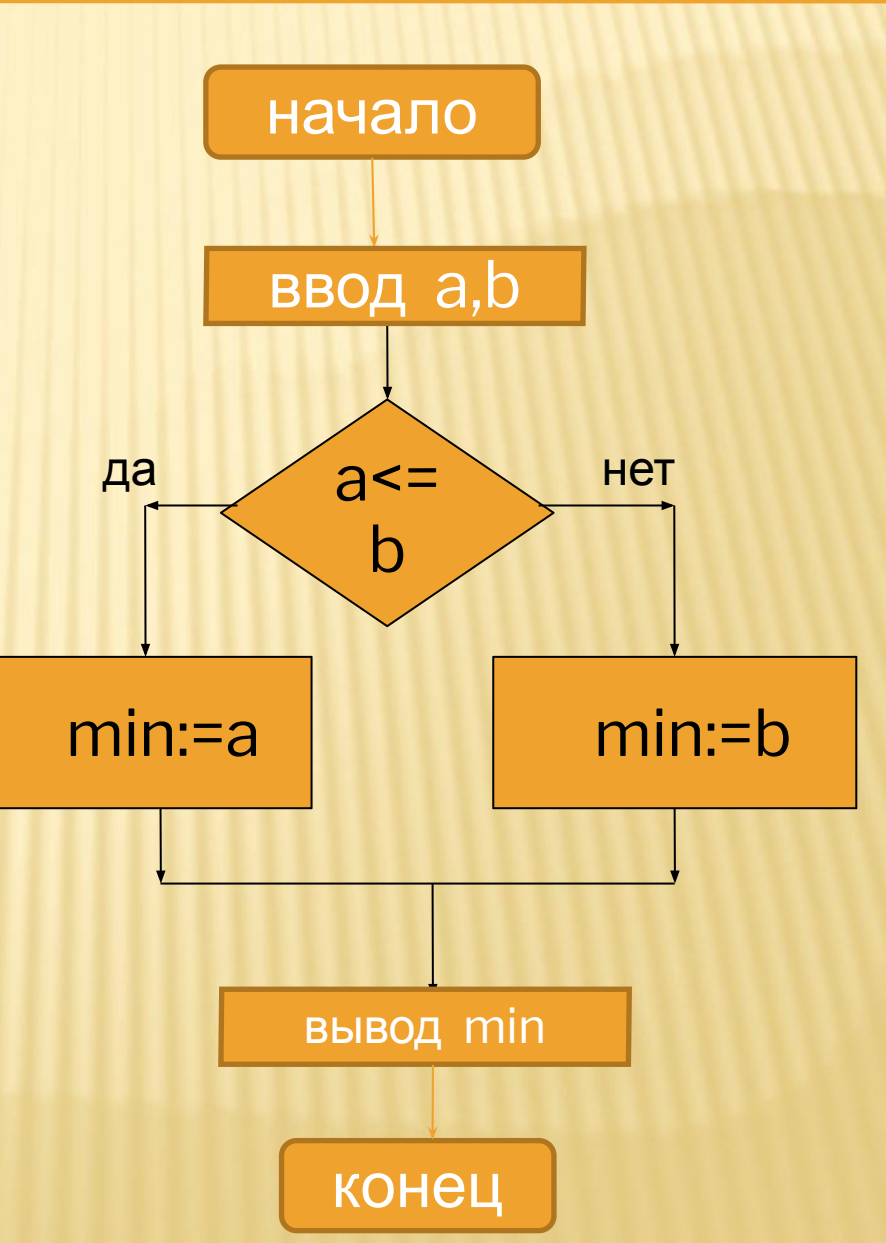

## ВВЕСТИ ЧИСЛО. ЕСЛИ ОНО НЕОТРИЦАТЕЛЬНО, ВЫЧЕСТЬ 30, ИНАЧЕ ПРИБАВИТЬ 70

program zadanie2; var a: integer; begin write('Vvedite a: '); readln(a); if  $a \ge 0$  then  $a := a - 30$ else  $a := a + 70$ ; writeln(' $a = '$ , a); end.

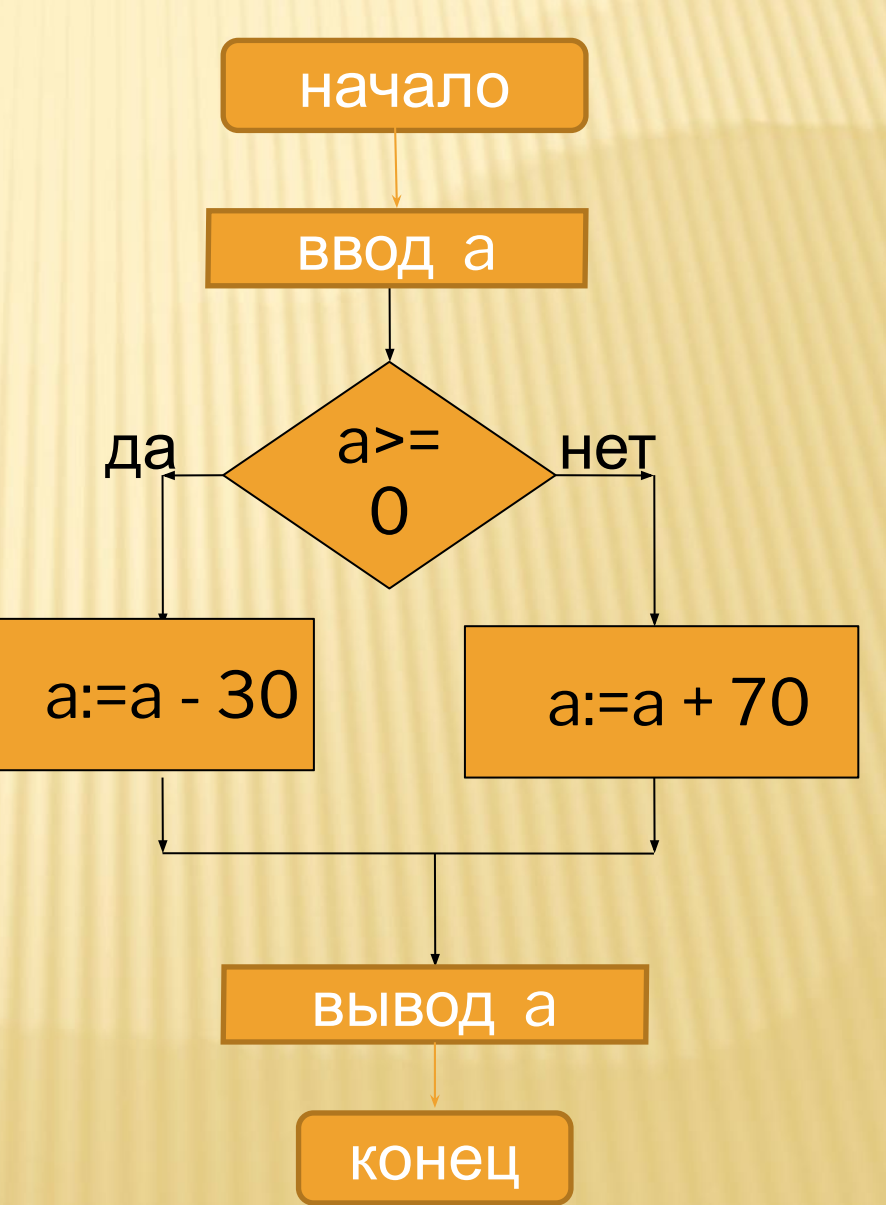

## ВВЕСТИ ЦЕЛОЕ ЧИСЛО И ОПРЕДЕЛИТЬ **VETHOE OHO UJIV HET**

program zadanie3; var a: integer; begin write('Vvedite a: '); readln(a); if (a mod  $2 = 0$ ) then writeln('Da') else writeln('Net'); end.

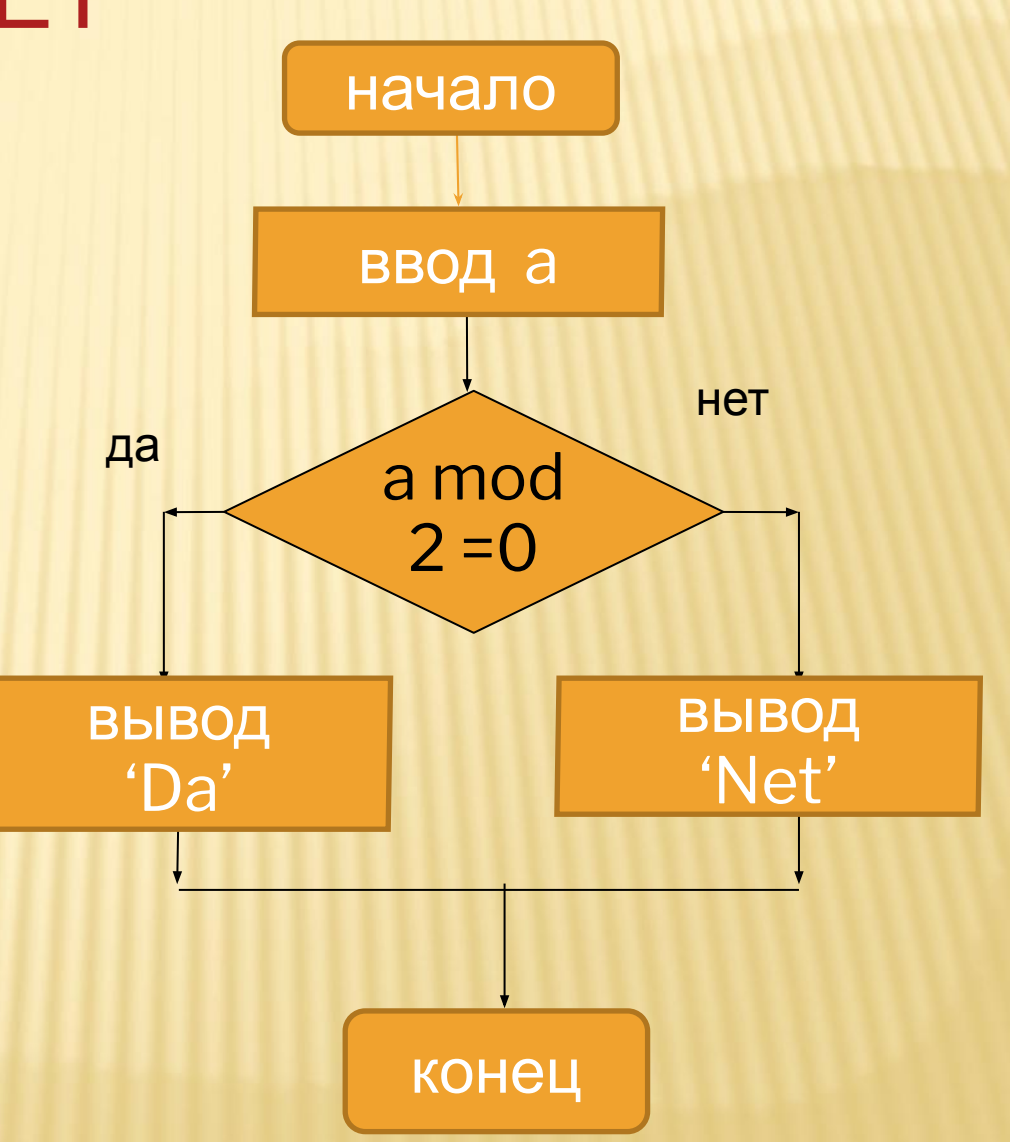

ВЫПОЛНЕНИЕ КОМПЬЮТЕРНОГО ТЕСТА

**Мультимедийный тест по информатике "Язык программирования Pascal" (Переменные: тип, имя, значение. Оператор присваивания. Условный оператор»)**

## ЗАДАЧИ ДЛЯ САМОСТОЯТЕЛЬНОГО РЕШЕНИЯ

- 1) Ввести 2 числа. Если их произведение отрицательно, умножить его на 2 и вывести на экран, в противном случае увеличить его в 1,5 раза и вывести на экран.
- 2) Ввести число. Если оно четное, разделить его на 4, в противном случае умножить на 5.
- 3) Даны целые числа m, n. Если числа не равны, то заменить каждое из них одним и тем же числом, равным большему из исходных, а если равны, то заменить числа нулями.

## ИСПОЛЬЗОВАННАЯ ЛИТЕРАТУРА:

- Угринович Н.Д. Информатика и ИКТ: учебник для 9 класса. М.:БИНОМ. Лаборатория знаний, 2010
- Семакин И.Г., Хеннер Е.К. Задачникпрактикум в 2 т.: Том 1. М.: БИНОМ. Лаборатория знаний, 2010
- **http://www.uchportal.ru/load/283-1-0-51 164**
- **Рисунки из коллекции Microsoft Office.**